# Another
way
to
select
sample size

The
sample
R‐squared
method

#### ANOVA
Summary
Table

Analysis of Variance

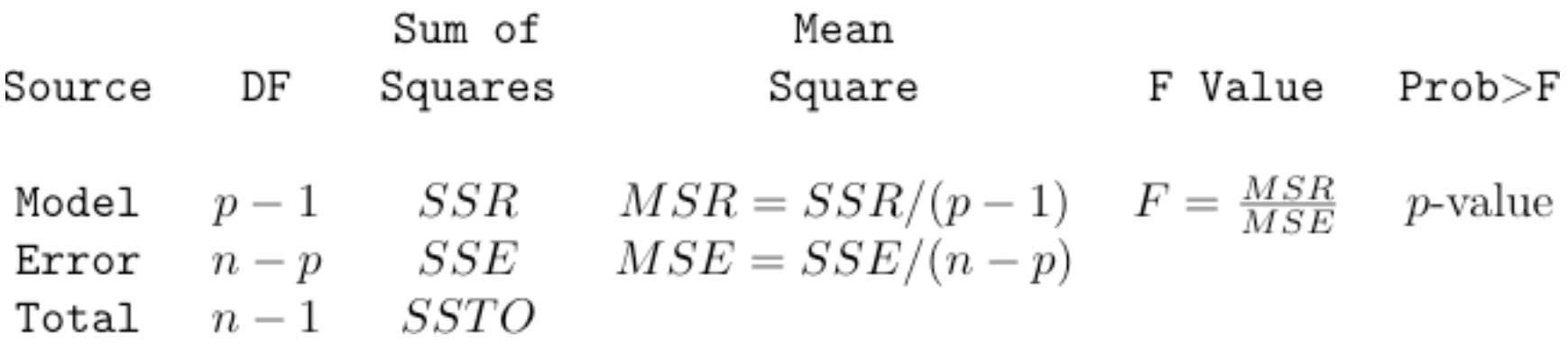

Proportion of variation in the dependent
variable
that
is
explained by
the
independent
variables

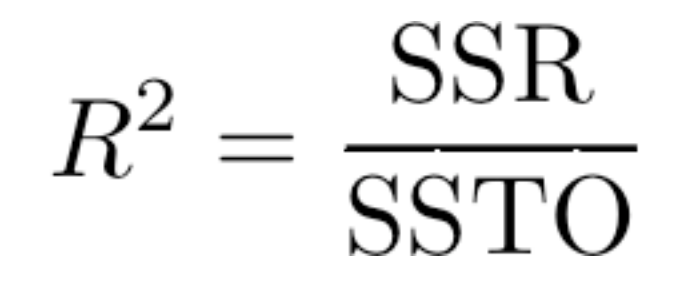

## Full
vs.
Reduced
Model

- You have 2 sets of variables, A and B
- Want to test B controlling for A
- Fit a model with both A and B: Call it the **Full Model**
- Fit
a
model
with
just
A:
Call
it
the **Reduced Model**

$$
R_F^2 \ge R_R^2
$$

# When you add independent variables, R<sup>2</sup> can only go up

- By how much? Basis of F test.
- Same as testing  $H_0$ : All betas in set B (there are *s*of
them)
equal
zero

$$
F = \frac{(SSR_F - SSR_R)/s}{MSE_F}
$$

## F test is based not just on change in R<sup>2</sup>, but
upon

$$
a=\frac{R_F^2-R_R^2}{1-R_R^2}
$$

Increase
in
explained
variation
expressed
as
a
fraction of
the
variation
that
the
reduced
model
does *not*explain.

$$
F = \left(\frac{n-r}{q}\right)\left(\frac{a}{1-a}\right)
$$

- For any given sample size, the bigger *a* is, the bigger *F*becomes.
- For any a ≠0, F increases as a function of *n*.
- So you can get a large F from strong results and
a
small
sample,
or
from
weak
results
and a
large
sample.

$$
F = \left(\frac{n-r}{q}\right)\left(\frac{a}{1-a}\right)
$$

The
sample
variation
method
is
to
choose
a
value
of
a
that
is
just large enough to be interesting, and increase n, calculating F and its p-value each time until  $p < 0.05$ ; then stop. The final value of n is the smallest
sample
size
for
which
an
effect
explaining
that
much
of
the remaining
variation
will
be
significant.
With
that
sample
size,
the effect
will
be
significant
if
and
only
if
it
explains
a
or
more
of
the remaining
variation.

That's
all
there
is
to
it.
You
tell
me
a
proportion
of
remaining variation that you want to be statistically significant, and I'll tell you
a
sample
size.

#### Example

Suppose
we
are
planning
a
2x3x4
analysis
of
covariance, with two covariates, and factors named A, B and C. We are setting it up as a regression model, with one dummy variable
for
A,
2
dummy
variables
for
B,
and
3
for
C. Interactions are represented by product terms, and there are
2
products
for
the
AxB
interaction,
3
for
AxC,
6
for BxC, and  $1*2*3 = 6$  for AxBxC. The regression coefficients for
these
plus
two
for
the
covariates
and
one
for
the intercept give us  $r = 26$ . The null hypothesis is that of no BxC interaction, so  $q = 6$ . The "other effects in the model"
for
which
we
are
"controlling"
are
represented by
2
covariates
and
17
dummy
variables
and
products
of dummy
variables.

```
samprsq1 \leftarrow function(r,q,a,alpha=0.05)
# Find n so remaining proportion of SS explained will be significant
# r Number of IVs in full model
# q Numerator df = number of linear constraints being tested
# a Sample proportion of remaining variation explained.
# alpha Significance level (default = 0.05)
    \{pval <-1; n<-r+1while(pval > alpha)
        \left\{ \right.n \le -n+1F \leftarrow (n-r)/q * a/(1-a)df2 \le -n-rpval = 1-pf(F,q,df2)}#End while
     samprsq1 <- n
     samprsq1
     } # End of function samprsq1
```
> samprsq1(r=26,q=6,a=0.10) # Using default value of alpha=0.05 [1] 144

#### Cohen's
Population
R2
Method

$$
\phi = \frac{(\mathbf{C}\boldsymbol{\beta} - \mathbf{h})'(\mathbf{C}(\mathbf{X}'\mathbf{X})^{-1}\mathbf{C}')^{-1}(\mathbf{C}\boldsymbol{\beta} - \mathbf{h})}{\sigma^2}
$$

$$
F^* = \frac{(\mathbf{C}\boldsymbol{\hat{\beta}} - \mathbf{h})'(\mathbf{C}(\mathbf{X}'\mathbf{X})^{-1}\mathbf{C}')^{-1}(\mathbf{C}\boldsymbol{\hat{\beta}} - \mathbf{h})}{q\,MSE}
$$

$$
= \left(\frac{n-r}{q}\right)\left(\frac{a}{1-a}\right)
$$

$$
\phi/n = \frac{(\mathbf{C}\boldsymbol{\beta} - \mathbf{h})'(\mathbf{C}(\mathbf{X}'\mathbf{X}/n)^{-1}\mathbf{C}')^{-1}(\mathbf{C}\boldsymbol{\beta} - \mathbf{h})}{\sigma^2}
$$

Let  $n \to \infty$  and call the result "population effect size." Write it as  $\frac{a}{1-a}$ . Call *a* the proportion of remaining variation in the *population*.

## Population
R2
Method

- It's a way to choose an effect size without having
to
guess
true
beta
(mu)
or
sigma
values
- To get a non-centrality parameter for power analysis,
Cohen
multiplies
by
n‐r
instead
of
n.
- That's because he thinks of phi as q times a population
F
statistic.

```
poprsq \leq function(r,q,a,wantpow=0.80,alpha=0.05)
# Cohen's Popularion R-squared Method
# r Number of IVs in full model
# q Numerator df = number of linear constraints being tested
# a Population proportion of remaining variation explained.
# This is Cohen's "effect size."
# wantpow Desired power (default = 0.80)
# alpha Significance level (default = 0.05)
    \{pow <-0; nn <-r+1; oneminus <-1- alpha
    while(pow < wantpow)
       \left\{ \right.nn \le - nn+1
       phi <- (nn-r) * a/(1-a)ddf <- nn-r
       pow \leq 1 - pf(qf(oneminus,q,ddf),q,ddf,phi)
       }#End while
    poprsq <- nn
    poprsq
     } # End of function poprsq
```
> samprsq1(r=26,q=6,a=0.10) [1] 144 > poprsq(r=26,q=6,a=0.10) [1] 155  $\geq$ > samprsq1(r=26,q=6,a=0.05) [1] 270 > poprsq(r=26,q=6,a=0.05) [1] 292